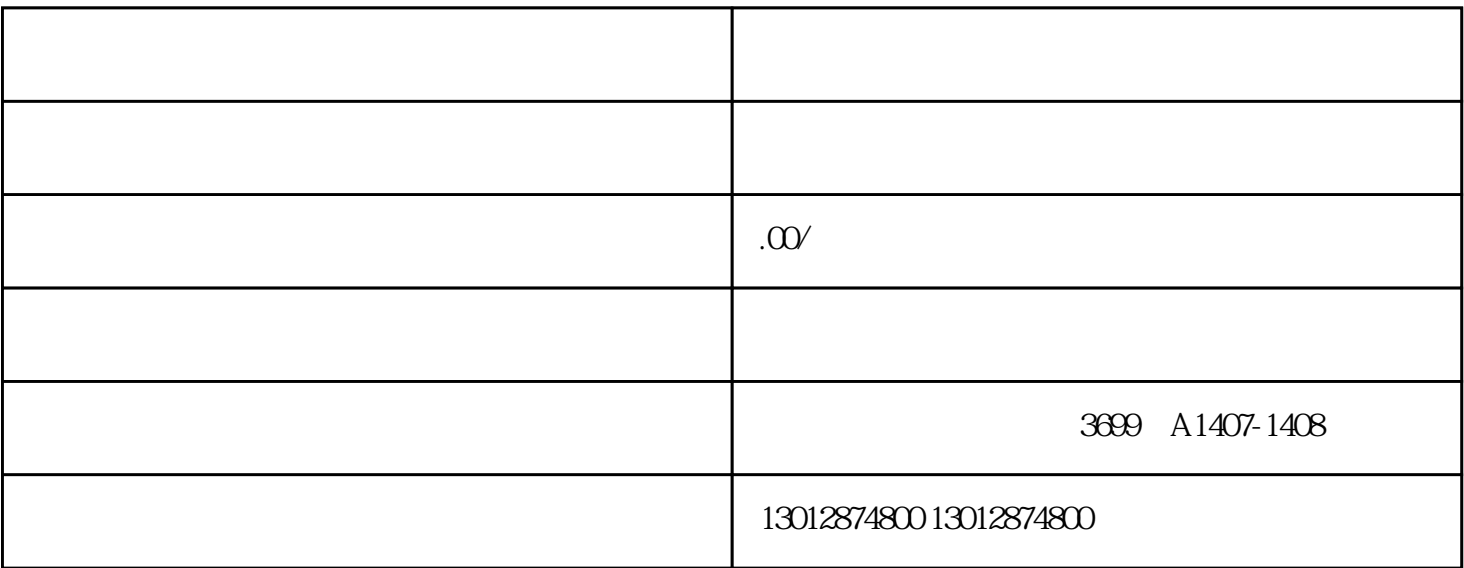

 $2019$   $1.35$   $65\%$  $84$ 

 $\Omega$  1%, we can also set also set also set also set also set  $\Omega$ 

 $21.5\%$  7.1%  $10.1\%$  10.1%  $190.48$  $140$ 

 $\alpha$ 

 $\sim$  ~~~ 130 1287 4800

 $<<$  >>

 $1$ 

 $2<sub>l</sub>$ 

 $3<sub>l</sub>$ 

4、公司章程复印件

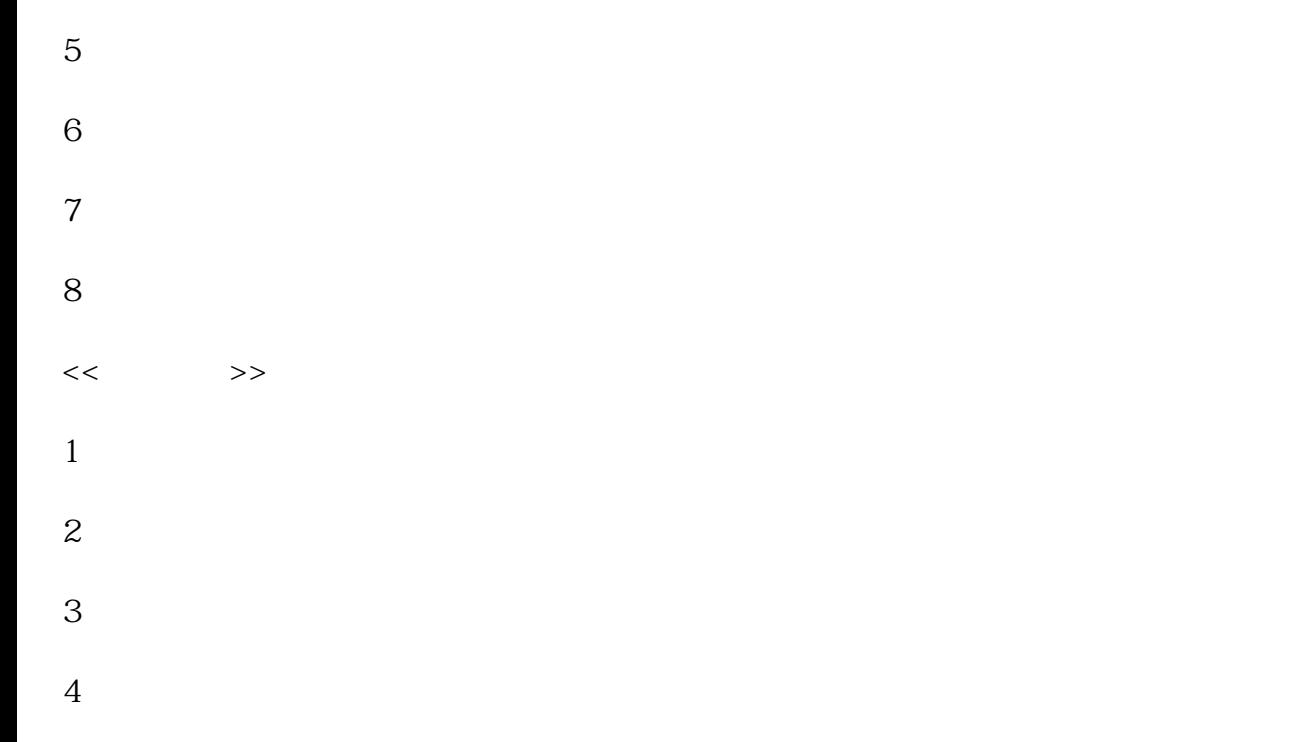

- $\overline{5}$
- $6\phantom{.}$